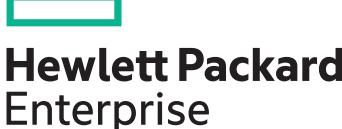

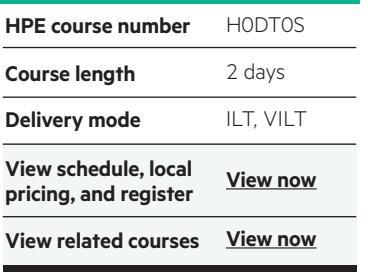

#### **Why HPE Education Services?**

- IDC MarketScape leader 4 years running for IT education and training\*
- Recognized by IDC for leading with global coverage, unmatched technical expertise, and targeted education consulting services\*
- Key partnerships with industry leaders OpenStack®, VMware®, Linux®, Microsoft®, ITIL, PMI, CSA, and (ISC)2
- Complete continuum of training delivery options—self-paced eLearning, custom education consulting, traditional classroom, video on-demand instruction, live virtual instructor-led with hands-on lab, dedicated onsite training
- Simplified purchase option with HPE Training Credits

# **Chef Essentials H0DT0S**

Get started with Chef by taking Chef Essentials. You'll learn what it means to turn infrastructure into code so that you can automate the configuration, deployment and management of your servers. You'll also learn about Chef architecture and the set of tools included in the Chef Development Kit (ChefDK). Finally, we'll show you how to test your infrastructure code so that you can deploy with confidence. Each of the core units includes hands-on exercises that will give you confidence in your new skills. At the end of the course, you'll come away with a repo and the skills to start automating your own infrastructure.

### **Audience**

Students in this class must have some experience with:

- Writing any flavor of code in a text editor
- Working on the command line
- Basic system administration installing packages, configuring those packages, starting service

#### **Prerequisites**

Workstation Requirements: Attendees should bring a wifi-enabled laptop to the workshop. The following operating systems have been tested as workstation systems with the hands on exercises:

- Ubuntu 10.04, 12.04
- Mac OS X 10.7.3+
- Windows 7+

Other platforms and platform versions may work without modification. Attendees should install non-Chef required software before the workshop starts.

- SSH/SCP (OpenSSH, puTTY/WinSCP or equivalent)
- Programer's text editor (Vi/Vim, Emacs, Sublime Text 2 or equivalent)

Additionally, all attendees should install **[ChefDK](https://downloads.chef.io/chef-dk/
)**

## **Course objectives**

After completing this course, you should be able to:

- Use Chef Resources to define the state of your system
- Write and use Chef recipes and cookbooks
- Automate testing of cookbooks
- Manage multiple nodes with Chef Server
- Create Organizations
- Bootstrap nodes
- Assign Roles to nodes
- Deploy nodes to environments

Realize Technology Value with Training, IDC \* Infographic 2037, Sponsored by HPE, January 2016

#### **Detailed Course Outline**

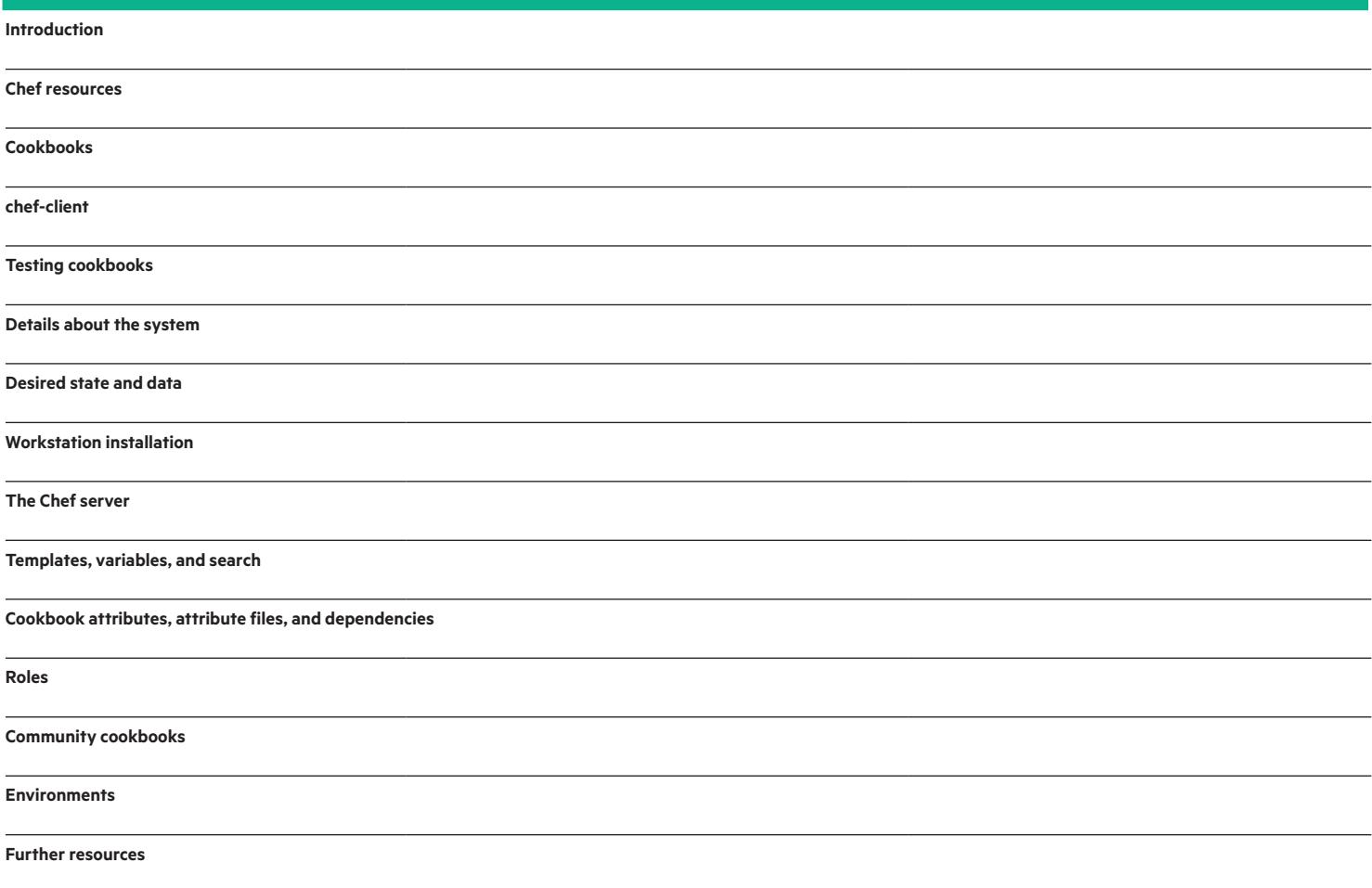

#### [hpe.com/ww/learndevops](http://www.hpe.com/ww/learndevops) Learn more at

**Follow us:**

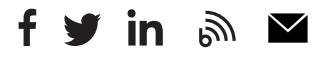

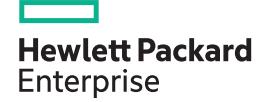

© Copyright 2017 Hewlett Packard Enterprise Development LP. The information contained herein is subject to change without notice. The only warranties for Hewlett Packard Enterprise products and services are set forth in the express warranty statements accompanying such products and services. Nothing herein should be construed as constituting an additional warranty. Hewlett Packard Enterprise shall not be liable for technical or editorial errors or omissions contained herein.

Microsoft is either a registered trademark or trademark of Microsoft Corporation in the United States and/or other countries. The OpenStack Word Mark is either a registered trademark/service mark or trademark/service mark of the OpenStack Foundation, in the United States and other countries and is used with the OpenStack Foundation's permission. We are not affiliated with, endorsed or sponsored by the OpenStack Foundation or the OpenStack community. Pivotal and Cloud Foundry are trademarks and/or registered trademarks of Pivotal Software, Inc. in the United States and/or other countries. Linux is the registered trademark of Linus Torvalds in the U.S. and other countries. VMware is a registered trademark or trademark of VMware, Inc. in the United States and/or other jurisdictions.

c05018032, July 2017, H0DT0S B.00